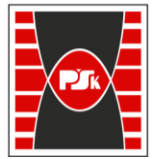

**Załącznik nr 9 do Zarządzenia Rektora nr 35/19 z dnia 12 czerwca 2019 r.**

# **IV. Opis programu studiów**

# **3. KARTA PRZEDMIOTU**

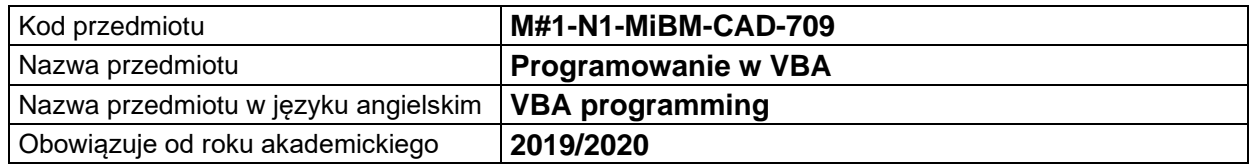

#### **USYTUOWANIE MODUŁU W SYSTEMIE STUDIÓW**

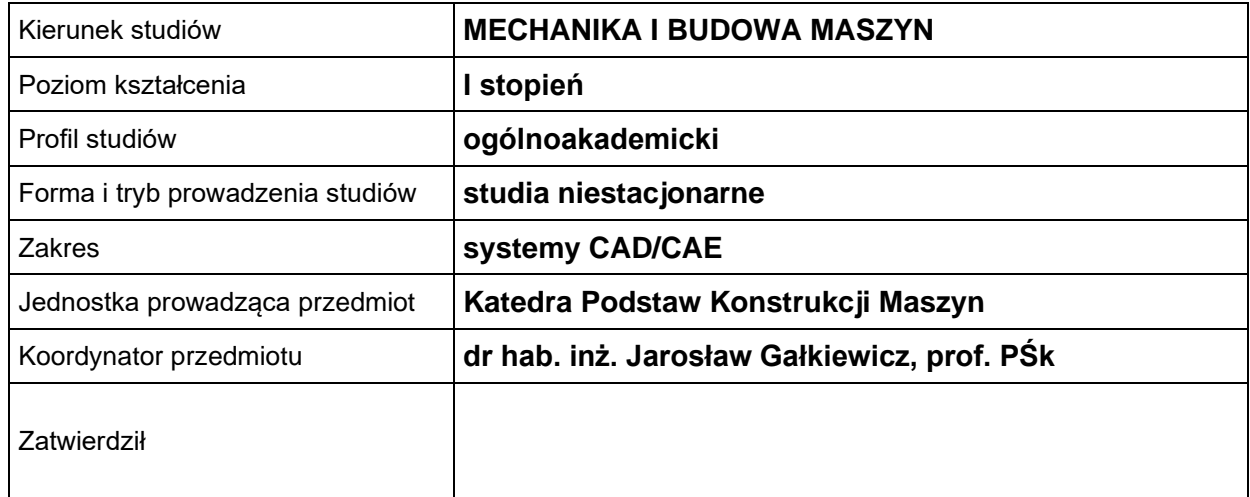

### **OGÓLNA CHARAKTERYSTYKA PRZEDMIOTU**

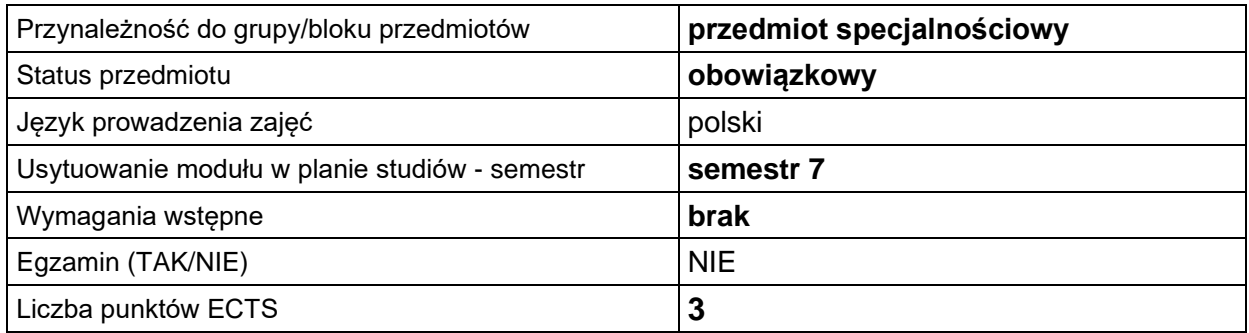

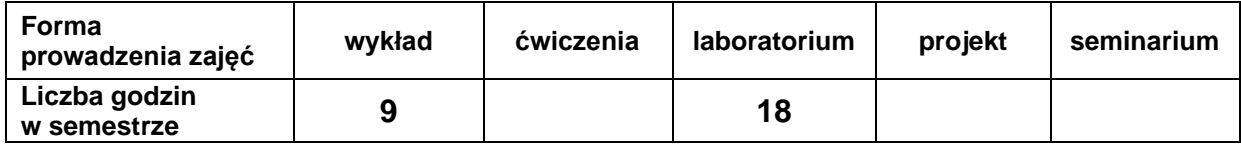

## **EFEKTY UCZENIA SIĘ**

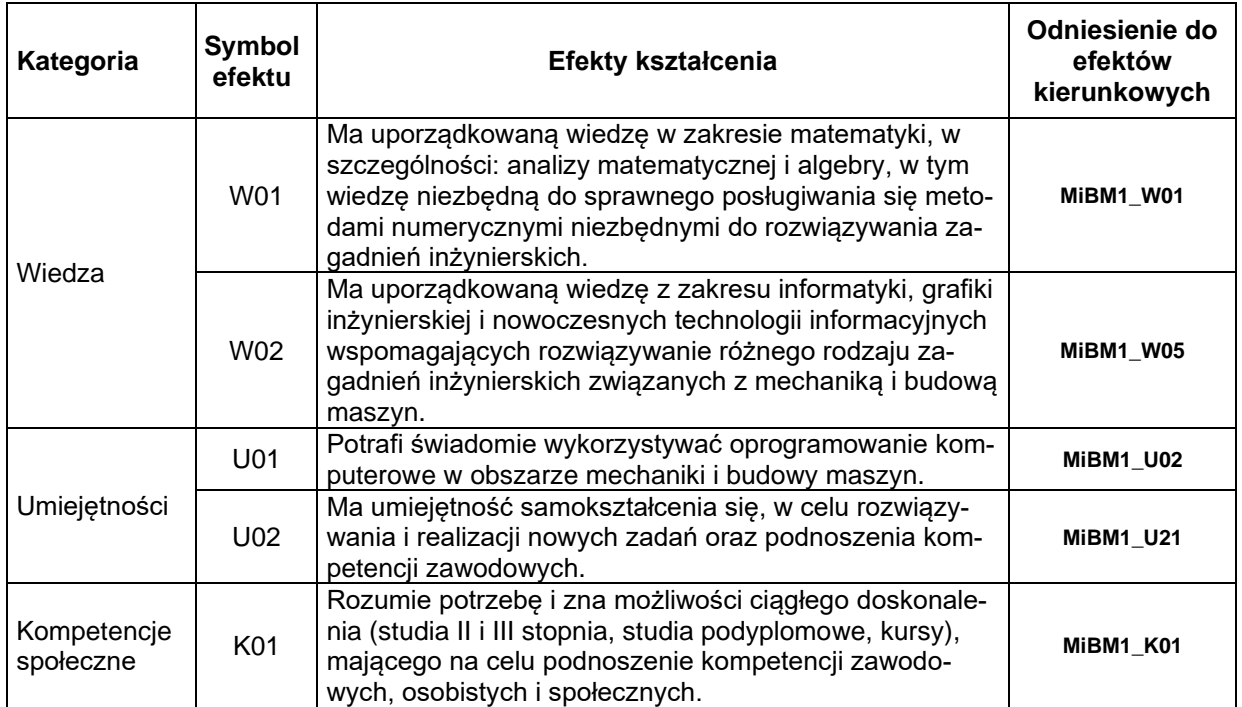

#### **TREŚCI PROGRAMOWE**

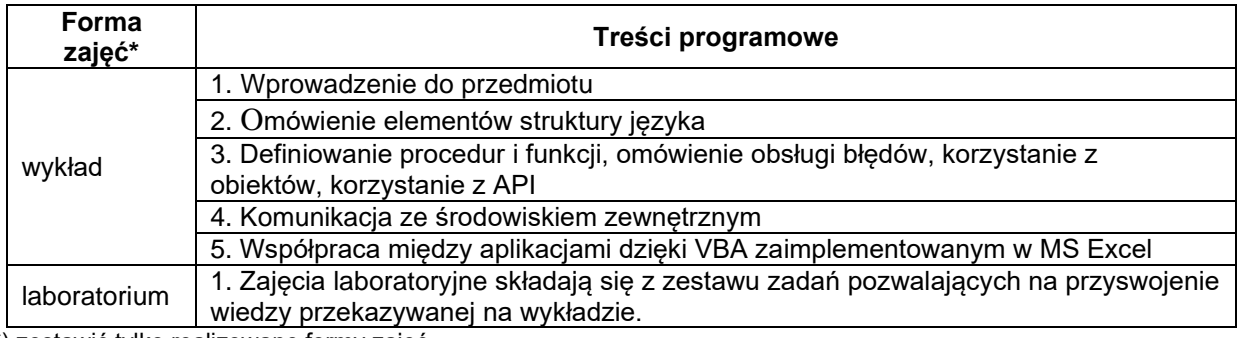

\*) zostawić tylko realizowane formy zajęć

# **METODY WERYFIKACJI EFEKTÓW UCZENIA SIĘ**

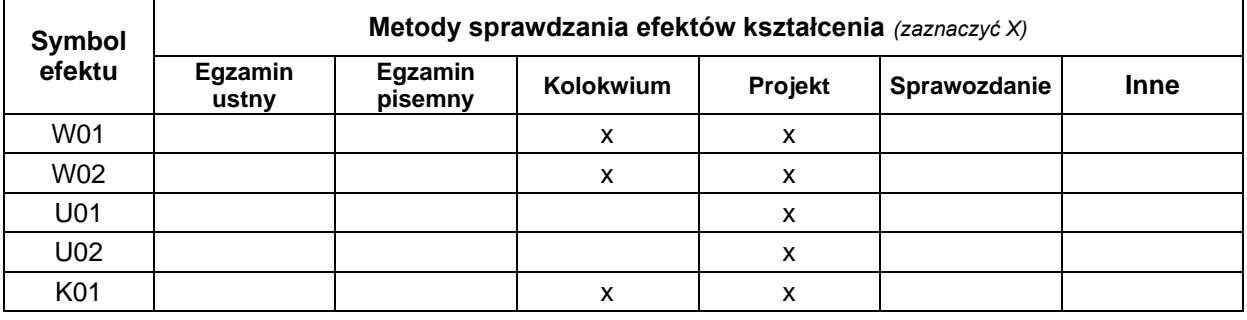

# **FORMA I WARUNKI ZALICZENIA**

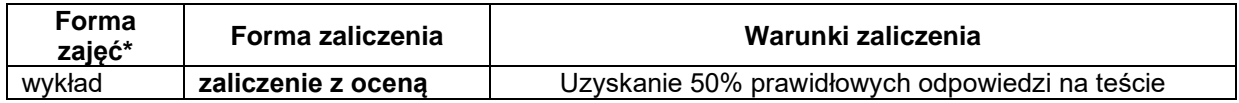

laboratorium zaliczenie z oceną Obecność na zajęciach. Obrona pracy zaliczeniowej

\*) zostawić tylko realizowane formy zajęć

#### **NAKŁAD PRACY STUDENTA**

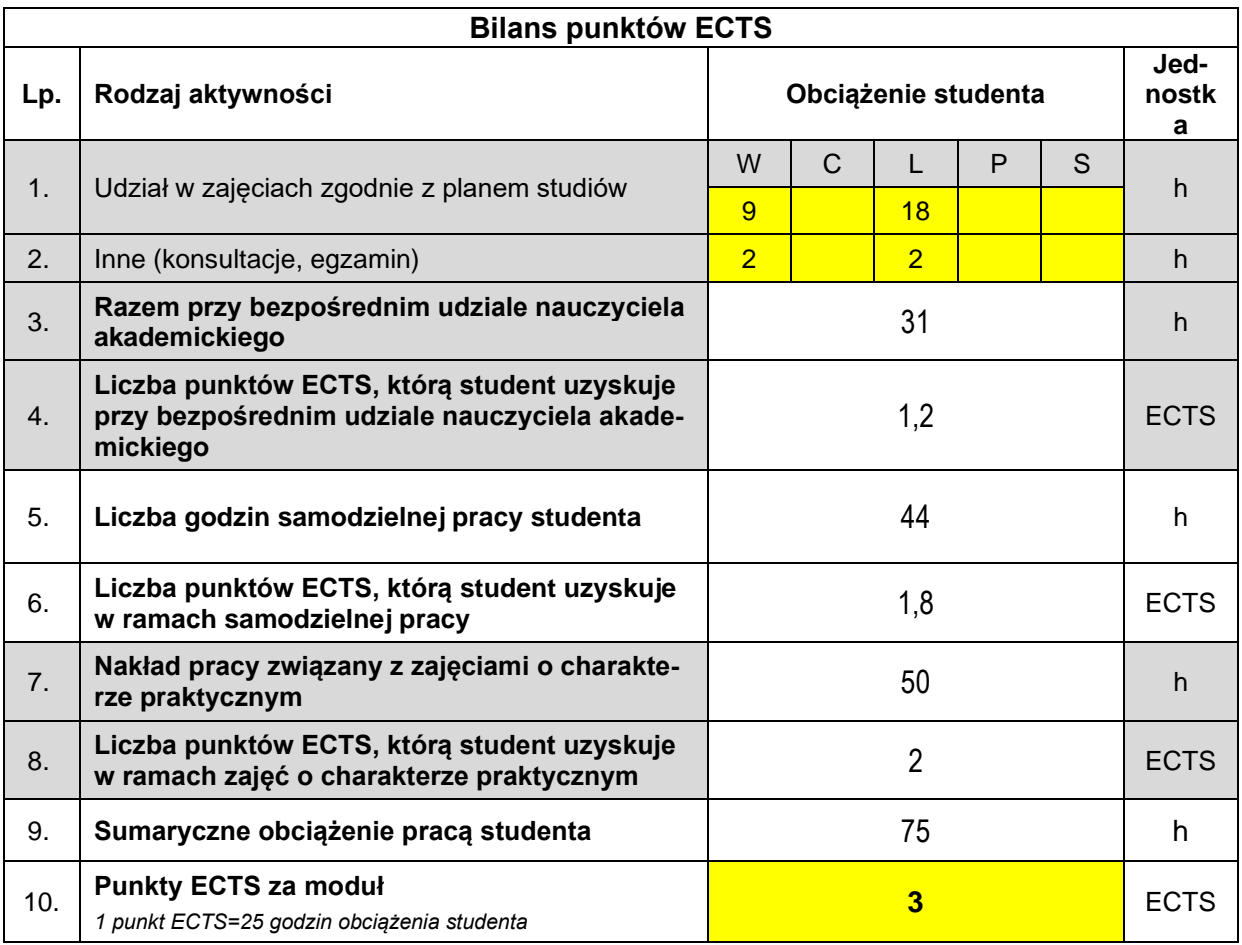

#### **LITERATURA**

- 1. OpenOffice.org BASIC Guide
- 2. Visual Basic 2005 For Dummies, Bill Sempf, Wiley Publishing, Inc., Indianapolis, Indiana
- 3. Excel 2003 Power Programming with VBA, John Walkenbach, Wiley Publishing, Inc., Indianapolis, Indiana
- 4. Excel 2013 PL. Programowanie w VBA dla bystrzaków, John Walkenbach, Helion